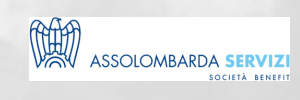

# TECNICHE DI AUDIT

BUSINESS SKILLS

## **DESCRIZIONE**

La revisione della linea guida 19011 ha avuto come principale obiettivo quello di definire le regole di programmazione, pianificazione e conduzione degli audit a qualsiasi sistema di gestione, indipendentemente dalla materia trattata.

## **PROGRAMMA**

**Orari giornate formative:**

9:00 – 9:15 Accreditamento partecipanti 9:15 – 13:00 Formazione 13:00 – 14:00 Pausa 14:00 – 18:00 Formazione 18:00 Conclusione

Coffee break a metà mattina e metà pomeriggio

#### **PRIMA GIORNATA**

- Sistemi di gestione e audit
- Audit e sistemi di gestione HLS
- Struttura ISO 19011 e definizioni
- Rapporto ISO 19011 E ISO IEC 17021
- I principi di conduzione dell'audit
- Programma e pianificazione
- Esercitazione 1
- Preparazione di un programma di audit
- La preparazione dell'audit
- Preparazione e avvio attività
- Liste di riscontro
- Piano di audit
- Pianificare l'audit
- Esempio di piano di audit
- Esercitazione 2: Preparazione una check list e di un piano di audit
- L'auditor: competenze e caratteristiche personali
- Esercitazione 3: Test di assertività

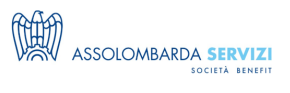

- Lo svolgimento dell'audit
- La riunione di apertura
- L'importanza di una comunicazione efficace in verifica

### **SECONDA GIORNATA**

- La conduzione delle attività
- La raccolta delle evidenze
- Dove e cosa guardare e quale tecnica/metodo di indagine utilizzare
- La tecnica delle domande
- Esercitazione 4: La tecnica delle domande
- Allegato B ISO 19011: metodologie di conduzione delle attività
- Audit remoti
- Il campionamento in audit
- Approfondimenti
- Il rapporto di audit, la riunione di chiusura ed il follow up
- L'output di un audit
- Le fonti dei requisiti
- La chiusura dell'audit
- Esercitazione 5: Valutazione di casi di non conformità
- Overview del corso
- Test finale
- Feedback test finale e chiusura del corso

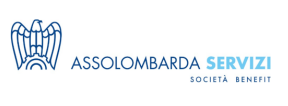

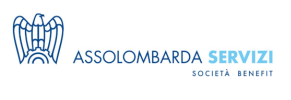

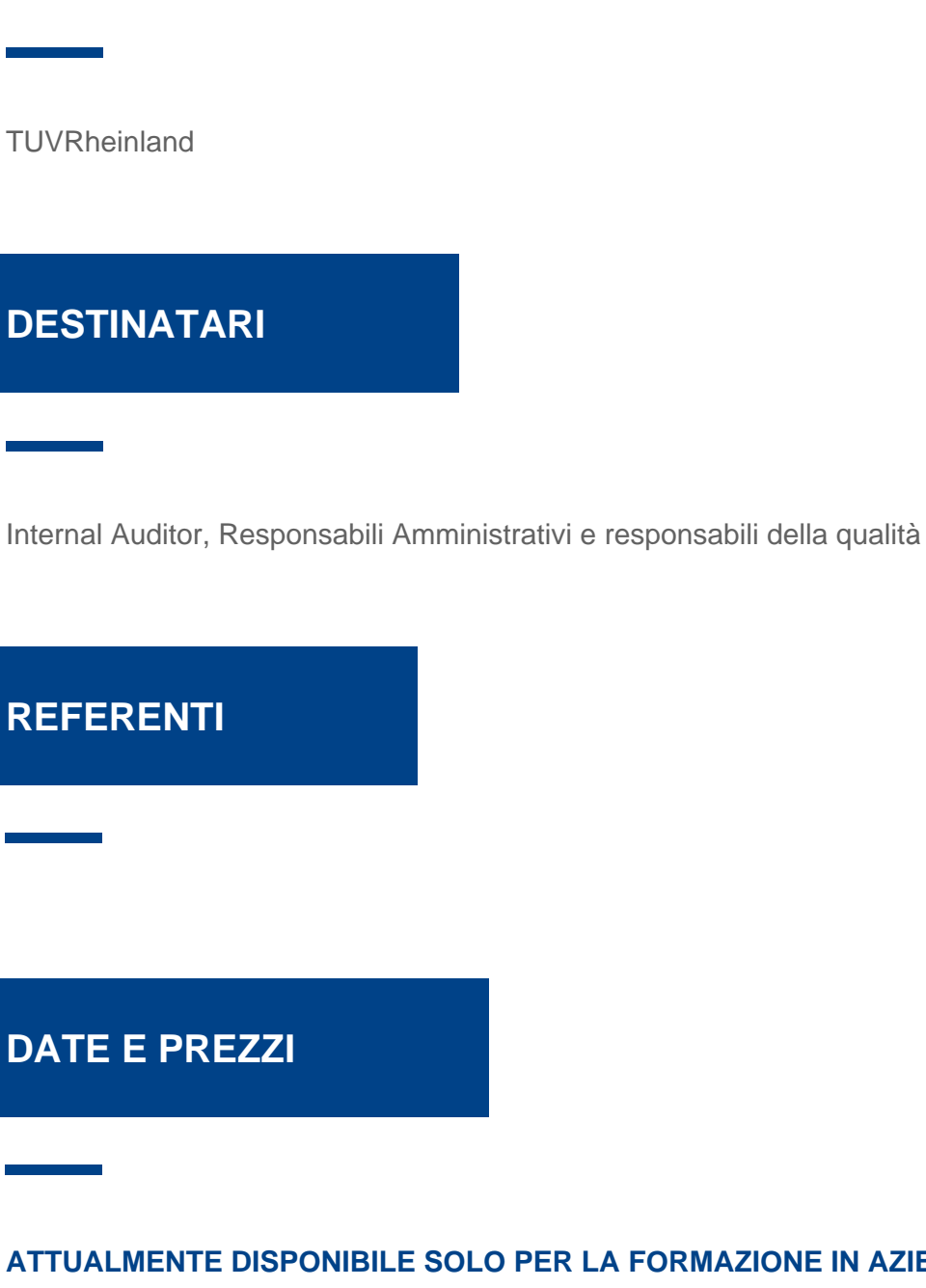

**ATTUALMENTE DISPONIBILE SOLO PER LA FORMAZIONE IN AZIENDA**

**DOCENTI**